**Roll No: ---------------------------**

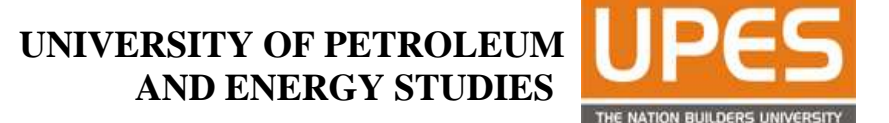

 **Endd Semester Examination, March, 2017**

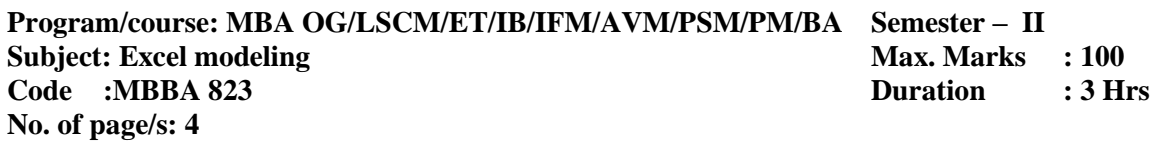

#### **Section-A**

#### **Attempt all questions [4 \* 5 = 20]**

Q.1: Go by the following students' data sheet carefully and answer the questions thereof. Make use of absolute/ relative referencing carefully while answering.

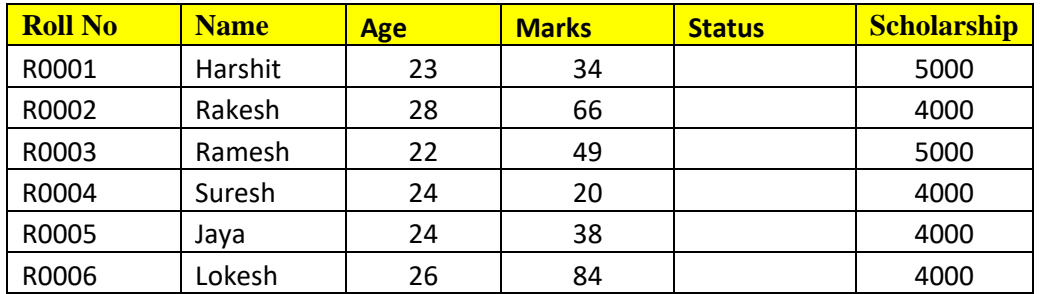

As a part of your answer, you have to create an spreadsheet on your sheet mentioning rows and columns and write functions to answer the following.

- **a.** Find the number of students with marks less than 40 **( 40 being the passing criterion).**
- **b.** Find average marks of students who have "Passed", and having age less than or equal to 24.
- **c.** Find the total Scholarship amount to be disbursed, if only the "Passed" students are being awarded.
- **d.** Find the number of students with marks from 50-100

### **Section-B**

# Attempt all questions  $[2 * 10 = 20]$

**Q.2.** A retailer is interested to see whether customers spending on garments differ according to their age groups. Three age groups were identified namely below 18 years,19 to 40 years and 40 years above. The customers' spending data in terms of INR was recorded and ANOVA was performed to see the effects of age groups on spending. The following results were found:

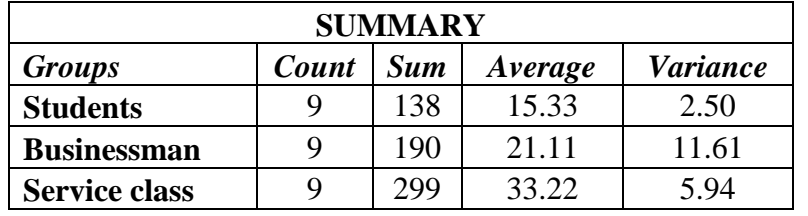

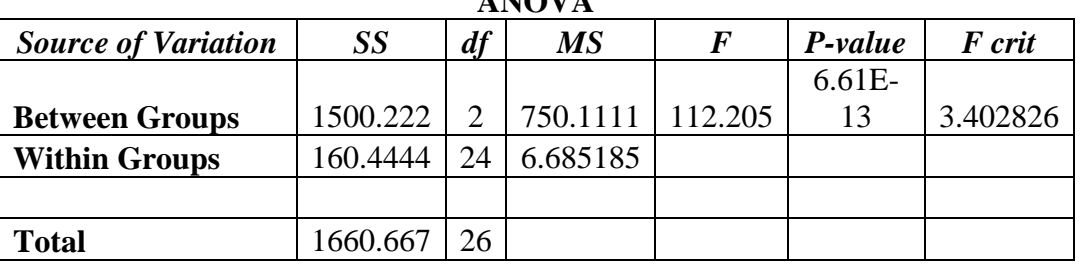

**ANOVA**

As a part of your answer:

- a. Provide a detailed interpretations of the results.
- b. Explicitly mention two implications of results obtained to the retailer.

# **Section-C**

### Attempt all questions [2 \* 15 = 30]

# **Q.3:**

A toy company has been marketing souvenir toys in conjunction with various professional sports teams in a number of cities. Over the past few years , this experience has provided some data on the effects of advertising on sales at different prices. A multiple regression model was built and run through Excel to see the effects of advertising and price changes on the sales revenue whose results are presented below:-

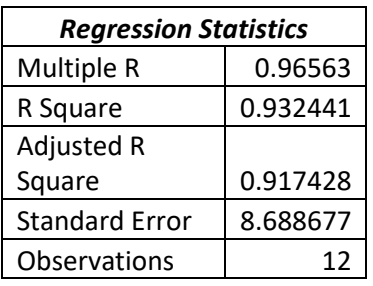

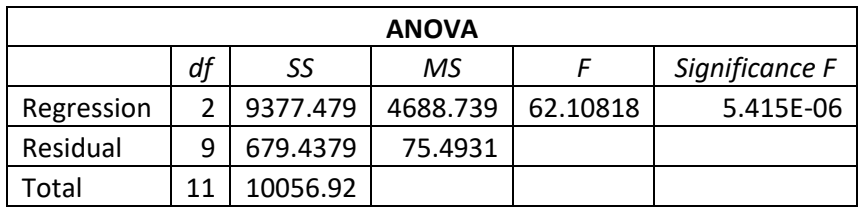

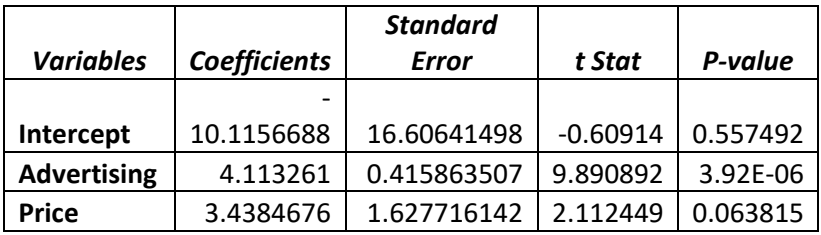

- a. As a part of your answer, give a detailed interpretation of the results obtained. Test the results at 5 % level of significance.
- b. Mention any two recommendations to the company justified through the above results.

#### **Section-D**

### **Attempt all questions [1 \* 30 = 30]**

#### **Q.4.**

Veerman furniture company makes three kinds of office furniture namely chairs , desks and tables. Each product requires some labour in the parts fabrication department, the assembly department and the shipping department. The furniture is sold through a regional distributor which has estimated the maximum potential sales for each product in the coming quarter. Finally the accounting department has provided some data showing the profit contributions on each product. The decision problem is to determine the product mix that is—to maximize Veerman's profit for the quarter by choosing production quantities for the chairs, desks and tables. The data shown in the following table summarizes the parameters of the problem:-

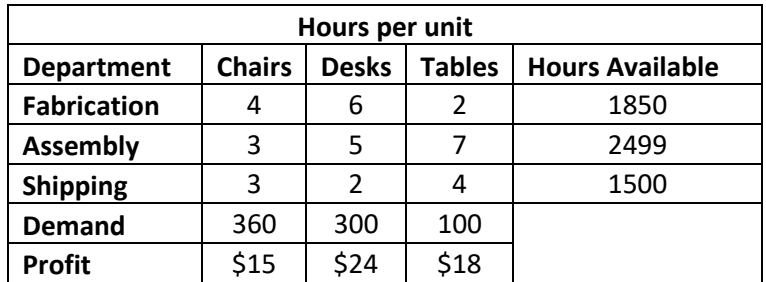

As a part of your answer:

- a) Transform the above decision problem into a linear mathematical model
- b) Build an excel model to solve the problem using MS Solver. You should create an excel like spreadsheet while writing functions and formula in the appropriate box indicating the references to the cells made.